# **(b)** SBB CFF FFS

# Tipps & Tricks.

**SBB-FREE** – das kostenlose WLAN in SBB Bürogebäuden und Bahnhöfen.

Anleitung für Private Notebooks (Windows)

ARTICLES

# **Tipps & Tricks – SBB-FREE – das kostenlose WLAN in SBB Bürogebäuden und Bahnhöfen.**

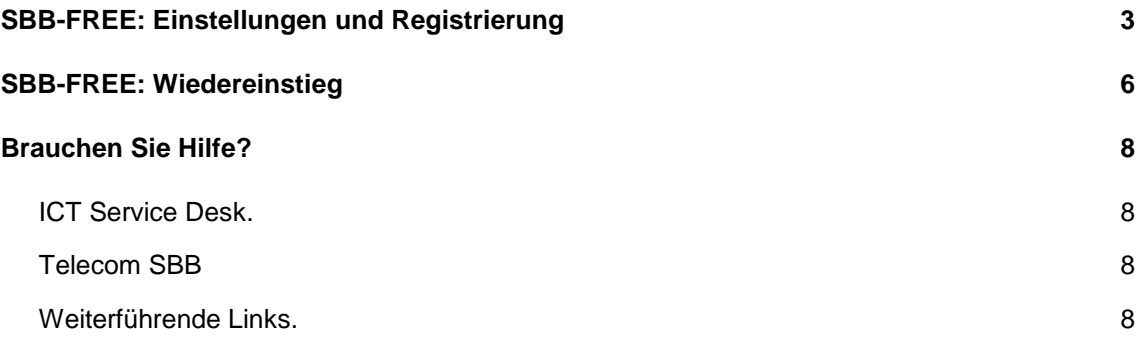

# <span id="page-2-0"></span>**SBB-FREE: Einstellungen und Registrierung**

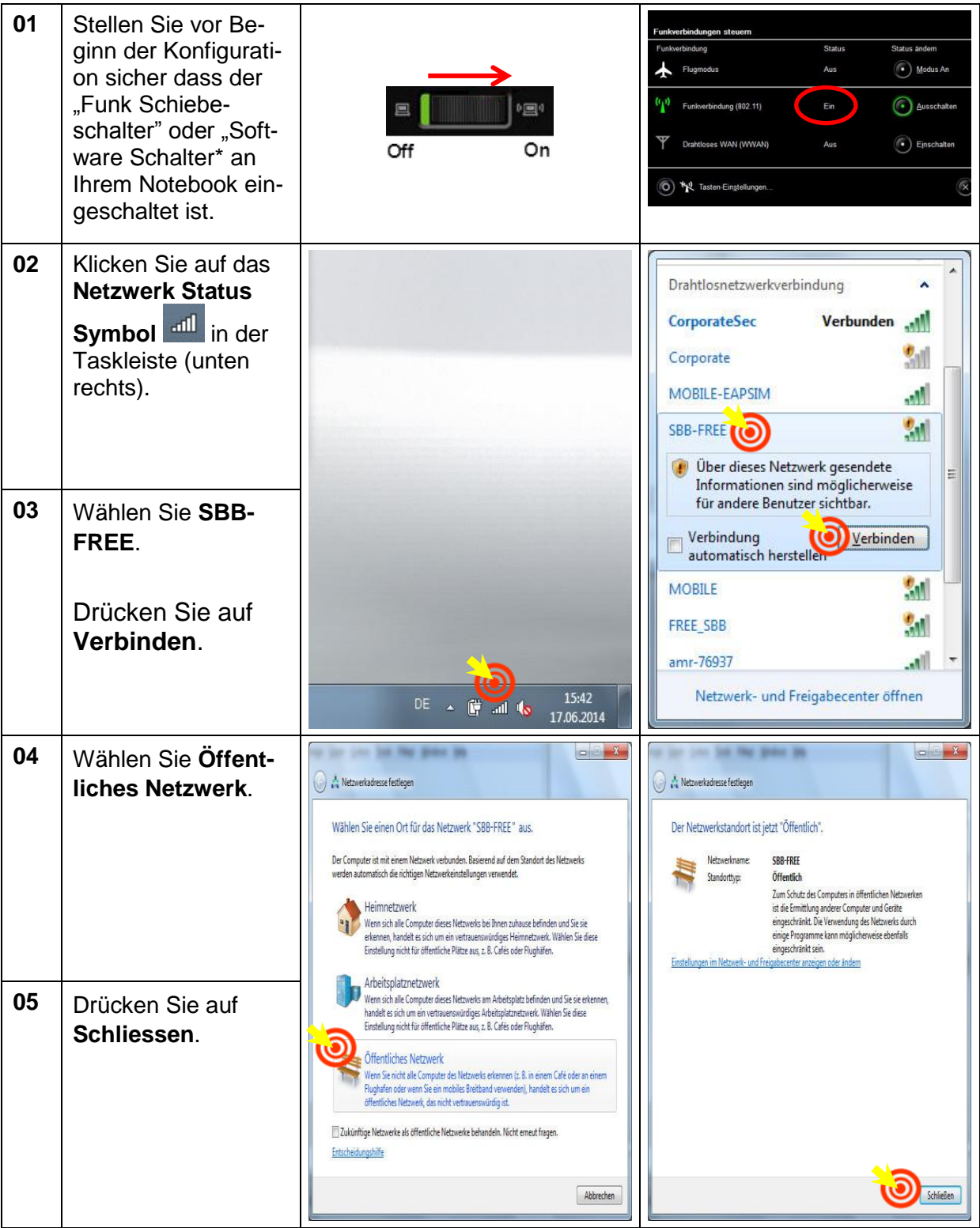

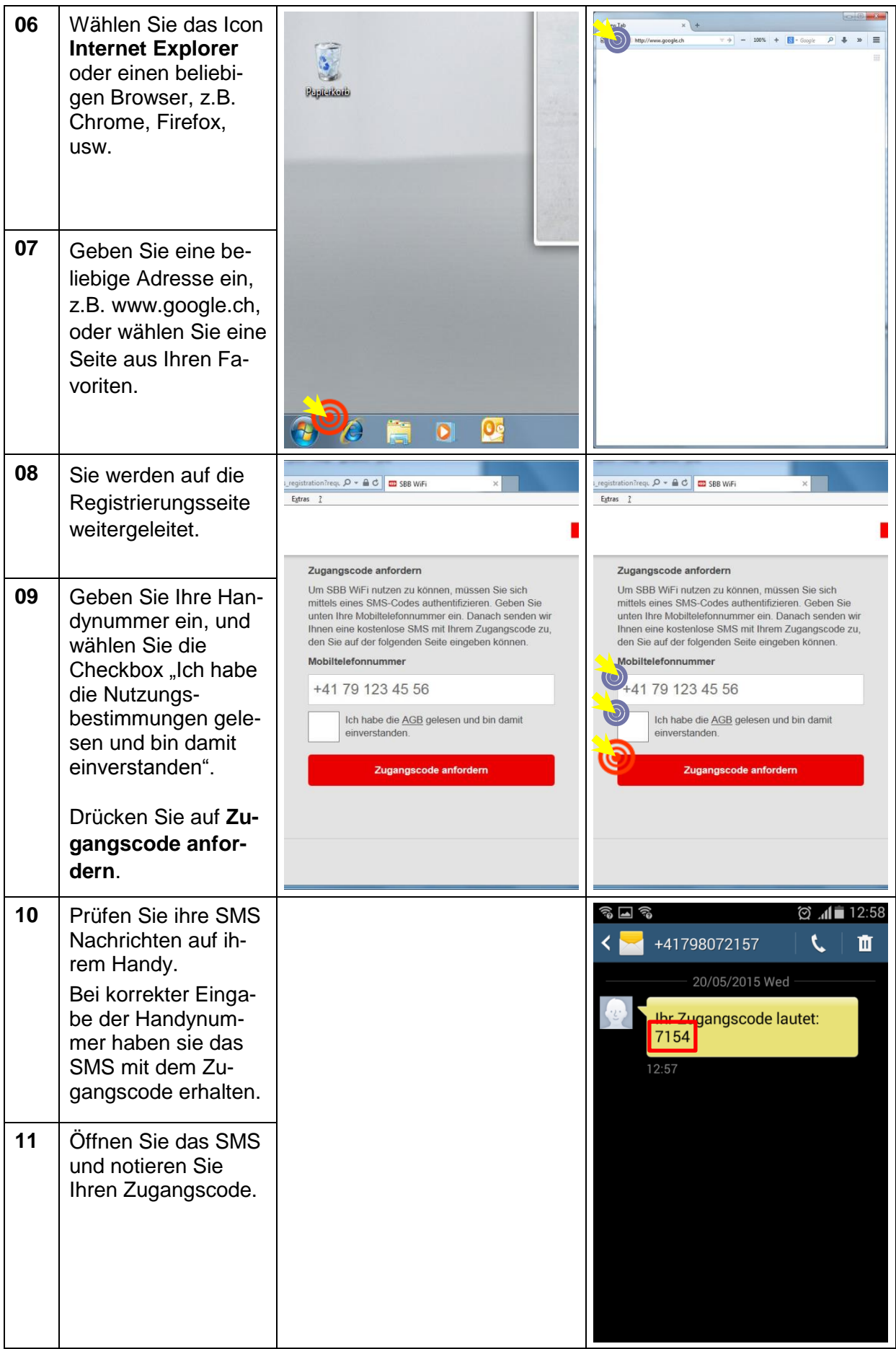

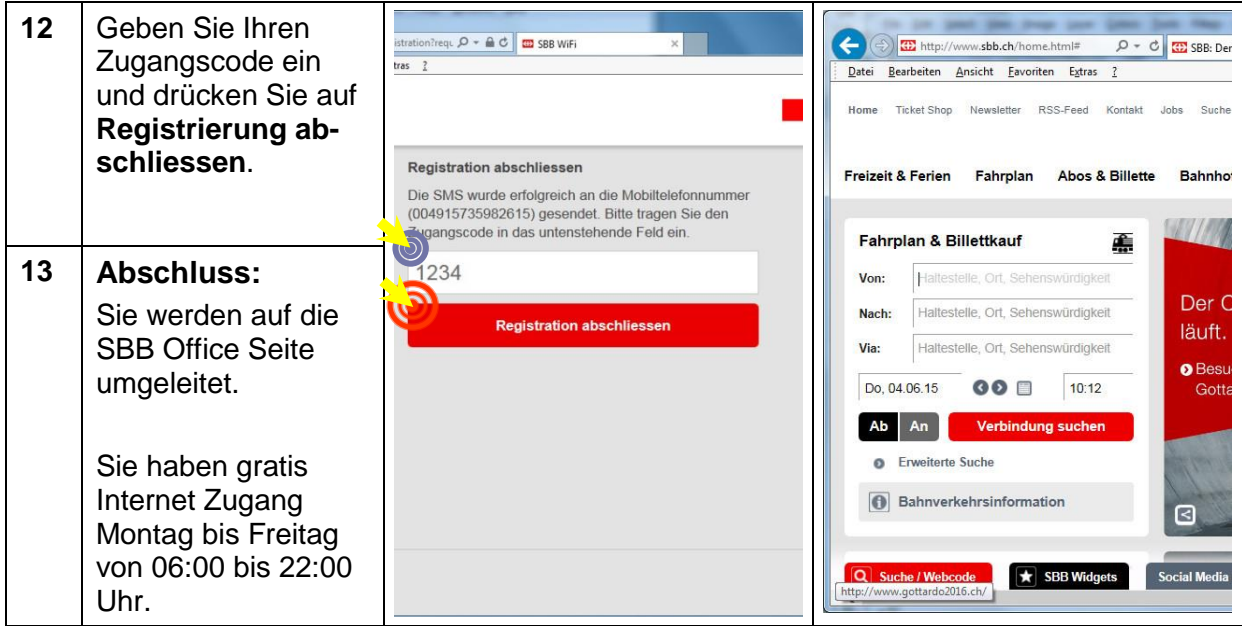

## <span id="page-5-0"></span>**SBB-FREE: Wiedereinstieg**

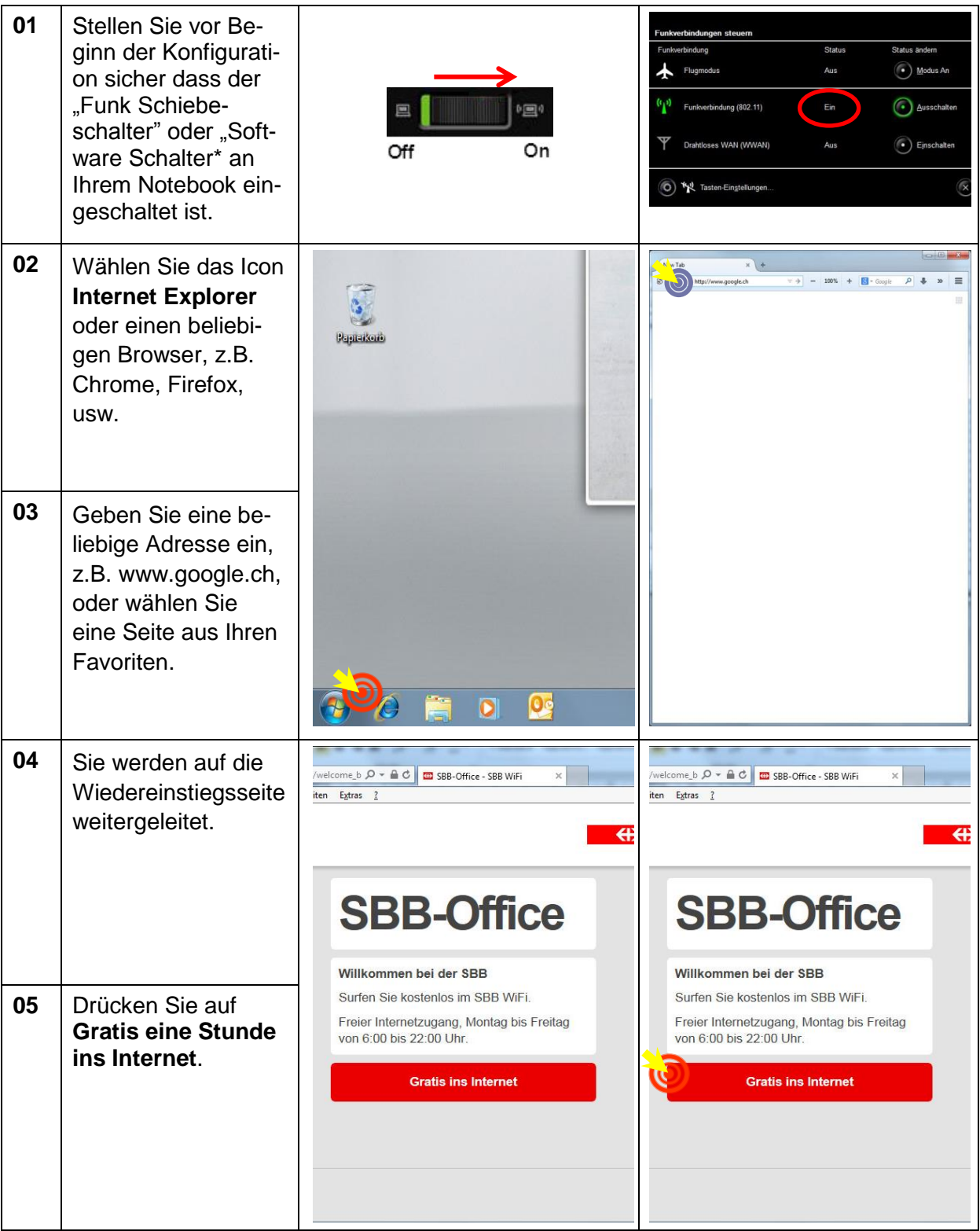

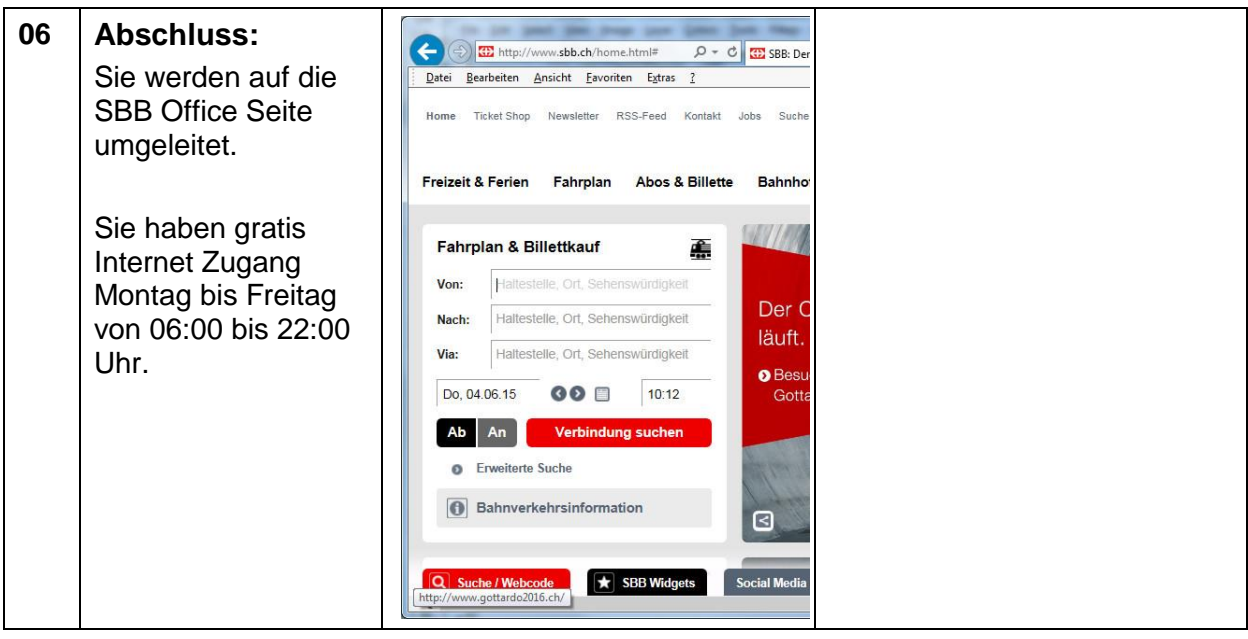

### <span id="page-7-0"></span>**Brauchen Sie Hilfe?**

### <span id="page-7-1"></span>**ICT Service Desk.**

Die zentrale Anlaufstelle für Ihre ICT Anliegen.

Telefon: 051 220 30 40 / 20 30 40 (intern) E-Mail: [ict.servicedesk@sbb.ch](mailto:ict.servicedesk@sbb.ch)

Der ICT Service Desk steht Ihnen rund um die Uhr zur Verfügung bei:

- ICT-Störungen und Office-Support
- Fragen zur Bestellung und Bewirtschaftung von Hard-/Software
- <span id="page-7-2"></span>Fragen zu Berechtigungen (Filer, Gruppenmailboxen etc.)

#### **Telecom SBB**

Bei Registrierungsproblemen, Fragen oder für Rückmeldungen wenden Sie sich bitte an [wlan@sbb.ch.](mailto:wlan@sbb.ch)

#### <span id="page-7-3"></span>**Weiterführende Links.**

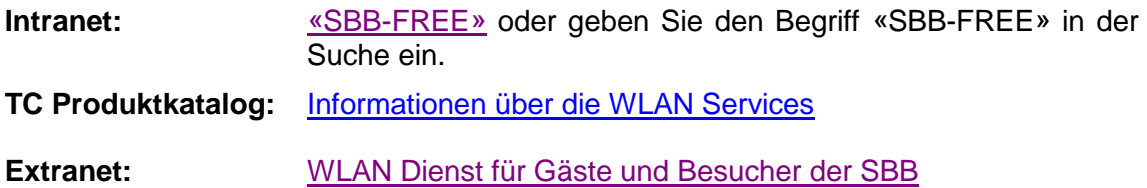

**SBB CFF FFS**  Infrastruktur, Telecom Poststrasse 6 3072 Ostermundigen

Version 1.0 06/2015